# Package 'readstata13'

February 21, 2023

<span id="page-0-0"></span>Type Package Title Import 'Stata' Data Files Version 0.10.1 Description Function to read and write the 'Stata' file format. URL <https://github.com/sjewo/readstata13>

BugReports <https://github.com/sjewo/readstata13/issues>

License GPL-2 | file LICENSE

**Imports** Rcpp  $(>= 0.11.5)$ 

LinkingTo Rcpp

ByteCompile yes

Suggests testthat

Encoding UTF-8

RoxygenNote 7.2.3

NeedsCompilation yes

Author Jan Marvin Garbuszus [aut], Sebastian Jeworutzki [aut, cre] (<<https://orcid.org/0000-0002-2671-5253>>), R Core Team [cph], Magnus Thor Torfason [ctb], Luke M. Olson [ctb], Giovanni Righi [ctb], Kevin Jin [ctb]

Maintainer Sebastian Jeworutzki <Sebastian.Jeworutzki@ruhr-uni-bochum.de>

Repository CRAN

Date/Publication 2023-02-21 16:00:04 UTC

# <span id="page-1-0"></span>R topics documented:

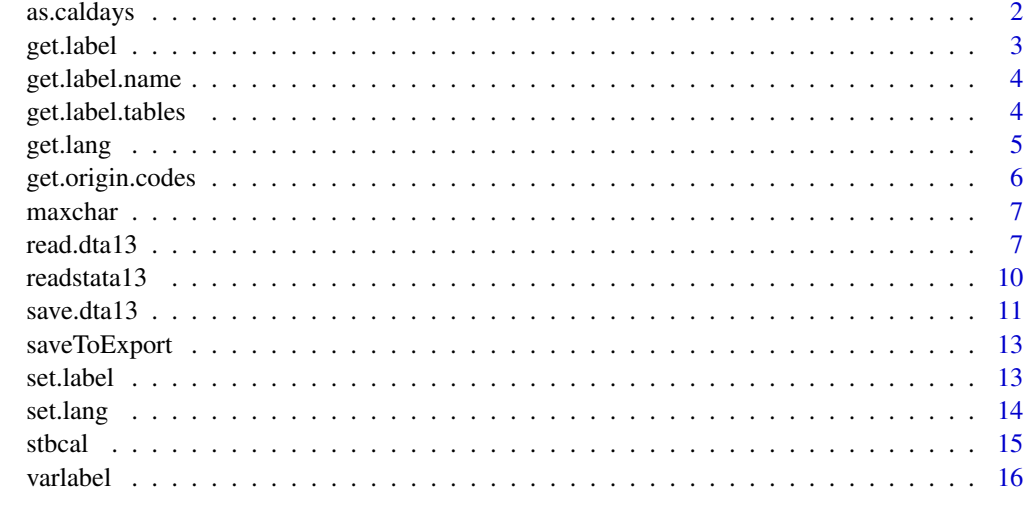

#### **Index** [17](#page-16-0)

as.caldays *Convert Stata business calendar dates in readable dates.*

# Description

Convert Stata business calendar dates in readable dates.

# Usage

as.caldays(buisdays, cal, format = "%Y-%m-%d")

# Arguments

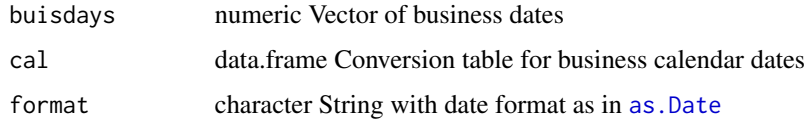

# Value

Returns a vector of readable dates.

# Author(s)

Jan Marvin Garbuszus <jan.garbuszus@ruhr-uni-bochum.de> Sebastian Jeworutzki <sebastian.jeworutzki@ruhr-uni-bochum.de>

#### <span id="page-2-0"></span>get.label 3

#### Examples

```
# read business calendar and data
sp500 <- stbcal(system.file("extdata/sp500.stbcal", package="readstata13"))
dat <- read.dta13(system.file("extdata/statacar.dta", package="readstata13"))
# convert dates and check
dat$ldatescal2 <- as.caldays(dat$ldate, sp500)
all(dat$ldatescal2==dat$ldatescal)
```
<span id="page-2-1"></span>get.label *Get Stata Label Table for a Label Set*

# Description

Retrieve the value labels for a specific Stata label set.

#### Usage

get.label(dat, label.name)

#### Arguments

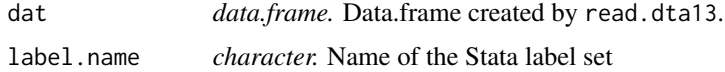

# Details

This function returns the table of factor levels which represent a Stata label set. The name of a label set for a variable can be obtained by get. label.name.

# Value

Returns a named vector of code numbers

#### Author(s)

Jan Marvin Garbuszus <jan.garbuszus@ruhr-uni-bochum.de>

Sebastian Jeworutzki <sebastian.jeworutzki@ruhr-uni-bochum.de>

```
dat <- read.dta13(system.file("extdata/statacar.dta", package="readstata13"))
labname <- get.label.name(dat,"type")
get.label(dat, labname)
```
<span id="page-3-1"></span><span id="page-3-0"></span>

Retrieves the Stata label set in the dataset for all or an vector of variable names.

#### Usage

get.label.name(dat, var.name = NULL, lang = NA)

# Arguments

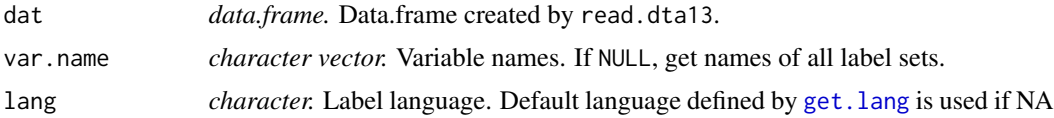

# Details

Stata stores factor labels in variable independent labels sets. This function retrieves the name of the label set for a variable.

#### Value

Returns an named vector of variable labels

#### Author(s)

Jan Marvin Garbuszus <jan.garbuszus@ruhr-uni-bochum.de> Sebastian Jeworutzki <sebastian.jeworutzki@ruhr-uni-bochum.de>

get.label.tables *Get all Stata Label Sets for a Data.frame*

# Description

Retrieve the value labels for all variables.

#### Usage

```
get.label.tables(dat)
```
#### Arguments

dat *data.frame.* Data.frame created by read.dta13.

#### <span id="page-4-0"></span>get.lang 5

# Details

This function returns the factor levels which represent a Stata label set for all variables.

#### Value

Returns a named list of label tables

# Author(s)

Jan Marvin Garbuszus <jan.garbuszus@ruhr-uni-bochum.de> Sebastian Jeworutzki <sebastian.jeworutzki@ruhr-uni-bochum.de>

#### Examples

```
dat <- read.dta13(system.file("extdata/statacar.dta", package="readstata13"))
get.label.tables(dat)
```
<span id="page-4-1"></span>get.lang *Show Default Label Language*

#### Description

Displays informations about the defined label languages.

#### Usage

get.lang(dat, print = T)

#### **Arguments**

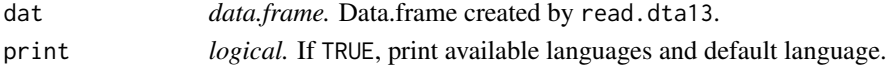

#### Details

Stata allows to define multiple label sets in different languages. This functions reports the available languages and the selected default language.

#### Value

Returns a list with two components:

languages: Vector of label languages used in the dataset default: Name of the actual default label language, otherwise NA

#### Author(s)

Jan Marvin Garbuszus <jan.garbuszus@ruhr-uni-bochum.de> Sebastian Jeworutzki <sebastian.jeworutzki@ruhr-uni-bochum.de>

<span id="page-5-0"></span>

Recreates the code numbers of a factor as stored in the Stata dataset.

#### Usage

```
get.origin.codes(x, label.table)
```
# Arguments

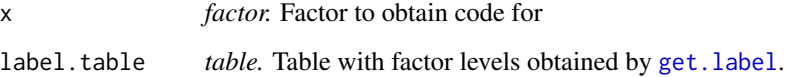

# Details

While converting numeric variables into factors, the original code numbers are lost. This function reconstructs the codes from the attribute label.table.

#### Value

Returns an integer with original codes

#### Author(s)

Jan Marvin Garbuszus <jan.garbuszus@ruhr-uni-bochum.de>

Sebastian Jeworutzki <sebastian.jeworutzki@ruhr-uni-bochum.de>

#### Examples

```
dat <- read.dta13(system.file("extdata/statacar.dta", package="readstata13"))
labname <- get.label.name(dat,"type")
labtab <- get.label(dat, labname)
```
# comparsion get.origin.codes(dat\$type, labtab) as.integer(dat\$type)

<span id="page-6-0"></span>

Stata requires us to provide the maximum size of a charactervector as every row is stored in a bit region of this size.

# Usage

maxchar(x)

# Arguments

 $\overline{\phantom{a}}$ 

x vector of data frame

# Details

Ex: If the max chars size is four,  $\angle$  is no character in this vector: 1. row: four 3. row: one  $\angle$  4. row:

If a character vector contains only missings or is empty, we will assign it a value of one, since Stata otherwise cannot handle what we write.

read.dta13 *Read Stata Binary Files*

#### Description

read.dta13 reads a Stata dta-file and imports the data into a data.frame.

#### Usage

```
read.dta13(
  file,
  convert.factors = TRUE,
  generate.factors = FALSE,
  encoding = "UTF-8",
  fromEncoding = NULL,
  convert.underscore = FALSE,
 missing.type = FALSE,
  convert.dates = TRUE,
  replace.strl = TRUE,
  add.rownames = FALSE,
  nonint.factors = FALSE,
  select.rows = NULL,
```

```
select.cols = NULL,
 strlexport = FALSE,
 strlpath = ".".tz = "GMT"\mathcal{L}
```
# Arguments

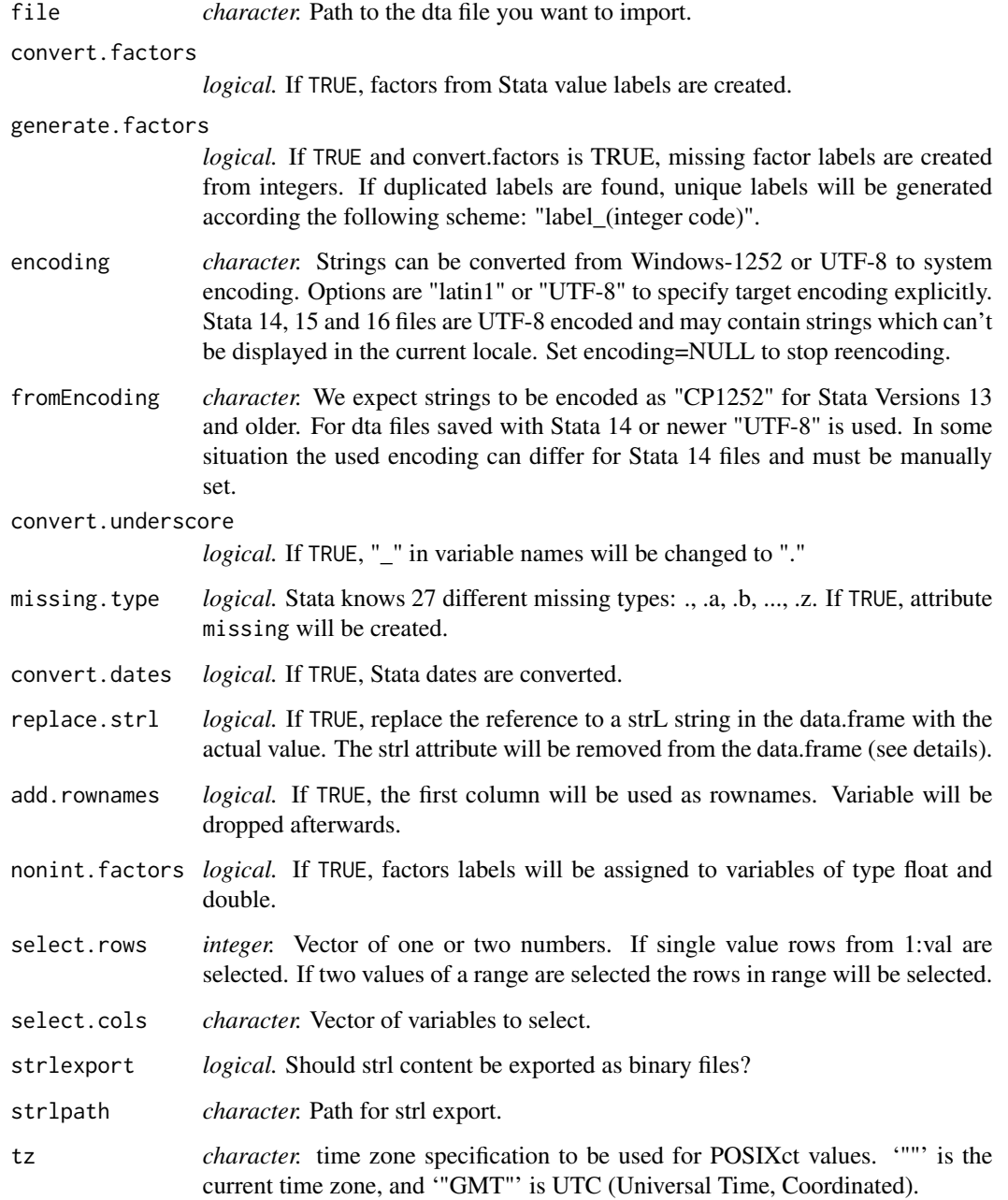

#### <span id="page-8-0"></span>read.dta13 99 Personalistic state of the contract of the contract of the contract of the contract of the contract of the contract of the contract of the contract of the contract of the contract of the contract of the contr

#### Details

If the filename is a url, the file will be downloaded as a temporary file and read afterwards.

Stata files are encoded in ansinew. Depending on your system's default encoding certain characters may appear wrong. Using a correct encoding may fix these.

Variable names stored in the dta-file will be used in the resulting data.frame. Stata types char, byte, and int will become integer; float and double will become numerics. R only knows a single missing type, while Stata knows 27, so all Stata missings will become NA in R. If you need to keep track of Statas original missing types, you may use missing.type=TRUE.

Stata dates are converted to R's Date class the same way foreign handles dates.

Stata 13 introduced a new character type called strL. strLs are able to store strings up to 2 billion characters. While R is able to store strings of this size in a character vector, the printed representation of such vectors looks rather cluttered, so it's possible to save only a reference in the data.frame with option replace.strl=FALSE.

In R, you may use rownames to store characters (see for instance data(swiss)). In Stata, this is not possible and rownames have to be stored as a variable. If you want to use rownames, set add.rownames to TRUE. Then the first variable of the dta-file will hold the rownames of the resulting data.frame.

Reading dta-files of older and newer versions than 13 was introduced with version 0.8.

#### Value

The function returns a data.frame with attributes. The attributes include

datalabel: Dataset label

time.stamp: Timestamp of file creation

formats: Stata display formats. May be used with [sprintf](#page-0-0)

types: Stata data type (see Stata Corp 2014)

val.labels: For each variable the name of the associated value labels in "label"

var.labels: Variable labels

version: dta file format version

label.table: List of value labels.

- strl: Character vector with long strings for the new strl string variable type. The name of every element is the identifier.
- expansion.fields: list providing variable name, characteristic name and the contents of Stata characteristic field.

missing: List of numeric vectors with Stata missing type for each variable.

byteorder: Byteorder of the dta-file. LSF or MSF.

orig.dim: Dimension recorded inside the dta-file.

#### Note

read.dta13 uses GPL 2 licensed code by Thomas Lumley and R-core members from foreign::read.dta().

#### <span id="page-9-0"></span>Author(s)

Jan Marvin Garbuszus <jan.garbuszus@ruhr-uni-bochum.de>

Sebastian Jeworutzki <sebastian.jeworutzki@ruhr-uni-bochum.de>

#### References

Stata Corp (2014): Description of .dta file format <https://www.stata.com/help.cgi?dta>

# See Also

[read.dta](#page-0-0) in package foreign and memisc for dta files from Stata versions < 13 and read\_dta in package haven for Stata version >= 13.

# Examples

```
## Not run:
  library(readstata13)
  r13 <- read.dta13("https://www.stata-press.com/data/r13/auto.dta")
```
## End(Not run)

readstata13 *Import Stata Data Files*

# Description

Function to read the Stata file format into a data.frame.

#### Note

If you catch a bug, please do not sue us, we do not have any money.

#### Author(s)

Marvin Garbuszus <jan.garbuszus@ruhr-uni-bochum.de> Sebastian Jeworutzki <sebastian.jeworutzki@ruhr-uni-bochum.de>

# See Also

[read.dta](#page-0-0) and memisc for dta files from Stata Versions < 13

<span id="page-10-0"></span>

save.dta13 writes a Stata dta-file bytewise and saves the data into a dta-file.

# Usage

```
save.dta13(
 data,
  file,
 data.label = NULL,
  time.stamp = TRUE,
  convert.factors = TRUE,
  convert.dates = TRUE,
  tz = "GMT",add.rownames = FALSE,
  compress = FALSE,
  version = 117,
  convert.underscore = FALSE
)
```
# Arguments

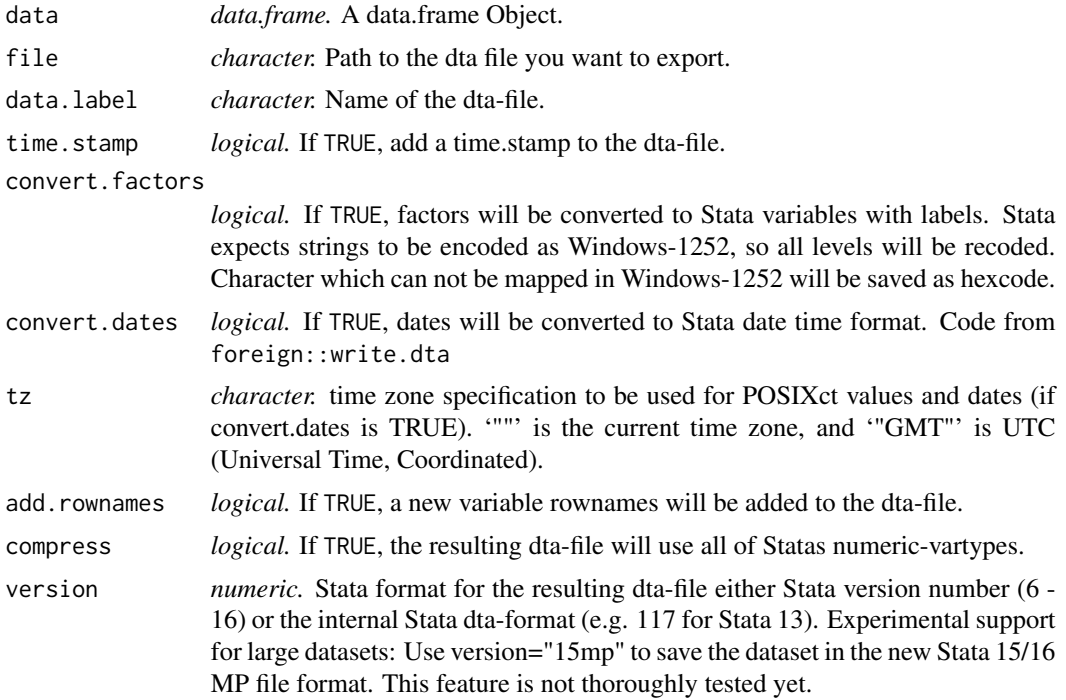

convert.underscore

*logical.* If TRUE, all non numerics or non alphabet characters will be converted to underscores.

#### Value

The function writes a dta-file to disk. The following features of the dta file format are supported:

datalabel: Dataset label

time.stamp: Timestamp of file creation

formats: Stata display formats. May be used with [sprintf](#page-0-0)

type: Stata data type (see Stata Corp 2014)

var.labels: Variable labels

version: dta file format version

strl: List of character vectors for the new strL string variable type. The first element is the identifier and the second element the string.

#### Author(s)

Jan Marvin Garbuszus <jan.garbuszus@ruhr-uni-bochum.de>

Sebastian Jeworutzki <sebastian.jeworutzki@ruhr-uni-bochum.de>

#### References

Stata Corp (2014): Description of .dta file format <https://www.stata.com/help.cgi?dta>

# See Also

[read.dta](#page-0-0) in package foreign and memisc for dta files from Stata versions < 13 and read\_dta in package haven for Stata version >= 13.

```
## Not run:
 library(readstata13)
 save.dta13(cars, file="cars.dta")
## End(Not run)
```
<span id="page-11-0"></span>

<span id="page-12-0"></span>

Compression can reduce numeric vectors as integers if the vector does only contain integer type data.

#### Usage

saveToExport(x)

# Arguments

x vector of data frame

set.label *Assign Stata Labels to a Variable*

#### Description

Assign value labels from a Stata label set to a variable. If duplicated labels are found, unique labels will be generated according the following scheme: "label\_(integer code)". Levels without labels will become <NA>.

#### Usage

set.label(dat, var.name, lang = NA)

#### Arguments

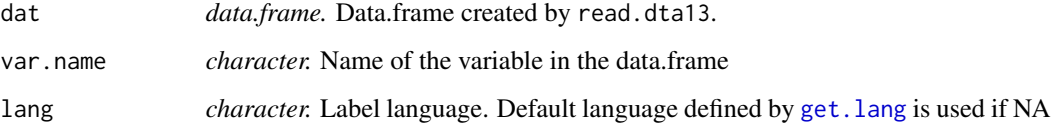

#### Value

Returns a labeled factor

#### 14 set.lang

#### Examples

```
dat <- read.dta13(system.file("extdata/statacar.dta", package="readstata13"),
                  convert.factors=FALSE)
# compare vectors
set.label(dat, "type")
dat$type
# German label
set.label(dat, "type", "de")
```
set.lang *Assign Stata Language Labels*

# Description

Changes default label language for a dataset. Variables with generated labels (option generate.labels=TRUE) are kept unchanged.

# Usage

set.lang(dat, lang = NA, generate.factors = FALSE)

# Arguments

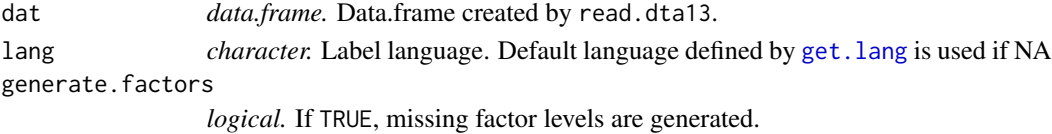

# Value

Returns a data.frame with value labels in language "lang".

# Author(s)

Jan Marvin Garbuszus <jan.garbuszus@ruhr-uni-bochum.de> Sebastian Jeworutzki <sebastian.jeworutzki@ruhr-uni-bochum.de>

```
dat <- read.dta13(system.file("extdata/statacar.dta", package="readstata13"))
get.lang(dat)
varlabel(dat)
# set German label
datDE <- set.lang(dat, "de")
get.lang(datDE)
varlabel(datDE)
```
<span id="page-13-0"></span>

<span id="page-14-0"></span>

Create conversion table for business calendar dates.

#### Usage

```
stbcal(stbcalfile)
```
#### Arguments

stbcalfile *stbcal-file* Stata business calendar file created by Stata.

# Details

Stata 12 introduced business calendar format. Business dates are integer numbers in a certain range of days, weeks, months or years. In this range some days are omitted (e.g. weekends or holidays). If a business calendar was created, a stbcal file matching this calendar was created. This file is required to read the business calendar. This parser reads the stbcal- file and returns a data.frame with dates matching business calendar dates.

A dta-file containing Stata business dates imported with read.stata13() shows in formats which stdcal file is required (e.g. " sp500.stbcal).

Stata allows adding a short description called purpose. This is added as an attribute of the resulting data.frame.

#### Value

Returns a data.frame with two cols:

range: The date matching the businessdate. Date format.

buisdays: The Stata business calendar day. Integer format.

#### Author(s)

Jan Marvin Garbuszus <jan.garbuszus@ruhr-uni-bochum.de>

Sebastian Jeworutzki <sebastian.jeworutzki@ruhr-uni-bochum.de>

```
sp500 <- stbcal(system.file("extdata/sp500.stbcal", package="readstata13"))
```
<span id="page-15-0"></span>

Retrieve or set variable labels for a dataset.

#### Usage

varlabel(dat, var.name = NULL, lang = NA)

varlabel(dat) <- value

# Arguments

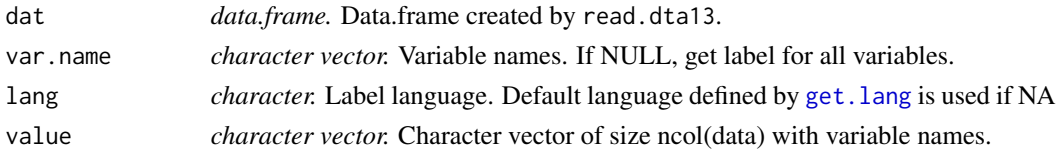

# Value

Returns an named vector of variable labels

#### Author(s)

Jan Marvin Garbuszus <jan.garbuszus@ruhr-uni-bochum.de> Sebastian Jeworutzki <sebastian.jeworutzki@ruhr-uni-bochum.de>

```
dat <- read.dta13(system.file("extdata/statacar.dta", package="readstata13"),
                 convert.factors=FALSE)
# display variable labels
varlabel(dat)
# display german variable labels
varlabel(dat, lang="de")
# display german variable label for brand
varlabel(dat, var.name = "brand", lang="de")
# define new variable labels
varlabel(dat) <- letters[1:ncol(dat)]
# display new variable labels
varlabel(dat)
```
# <span id="page-16-0"></span>Index

```
'varlabel<-' (varlabel), 16
as.caldays, 2
as.Date, 2
get.label, 3, 6
get.label.name, 3, 4
get.label.tables, 4
get.lang, 4, 5, 13, 14, 16
get.origin.codes, 6
maxchar, 7
read.dta, 10, 12
read.dta13, 7
readstata13, 10
save.dta13, 11
saveToExport, 13
set.label, 13
set.lang, 14
sprintf, 9, 12
stbcal, 15
varlabel, 16
varlabel<- (varlabel), 16
```